### **WYMAGANIA EDUKACYJNE**

#### **Z EDUKACJI INFORMATYCZNEJ DLA KLAS I – III**

Zgodnie z wytycznymi nowej podstawy programowej edukację informatyczną należy prowadzić w korelacji z pozostałymi obszarami edukacji. W klasach I – III szkoły podstawowej komputer ma być wykorzystywany jako urządzenie, które wzbogaca proces nauczania i uczenia się.

Uczniowie:

- poznają zasady obsługi komputera, zdobywają podstawową wiedzę na temat funkcjonowania niektórych programów,
- tworzą rysunki i prezentacje,
- piszą teksty, programują,
- rozwijają zainteresowania i utrwalają wiadomości korzystając z edukacyjnych gier komputerowych oraz programów w sieci.

Podczas zajęć komputerowych uczniowie są oceniani wg skali ocen. Skala ocen:( 6, 5, 4, 3, 2, 1).

#### **Ocenie podlegają**

- ćwiczenia praktyczne przy komputerze,
- wypowiedzi ustne ucznia,
- postawa ucznia (przestrzeganie regulaminu pracowni, aktywność, zaangażowanie, systematyczność, praca

w grupie, samodzielność, wytrwałość i przezwyciężanie trudności).

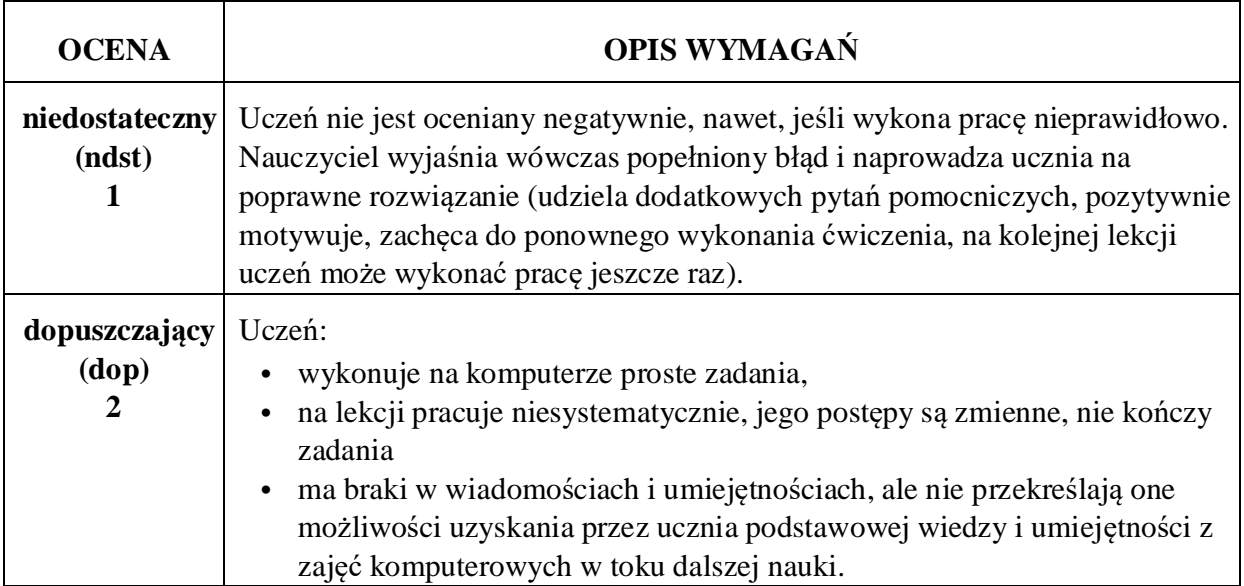

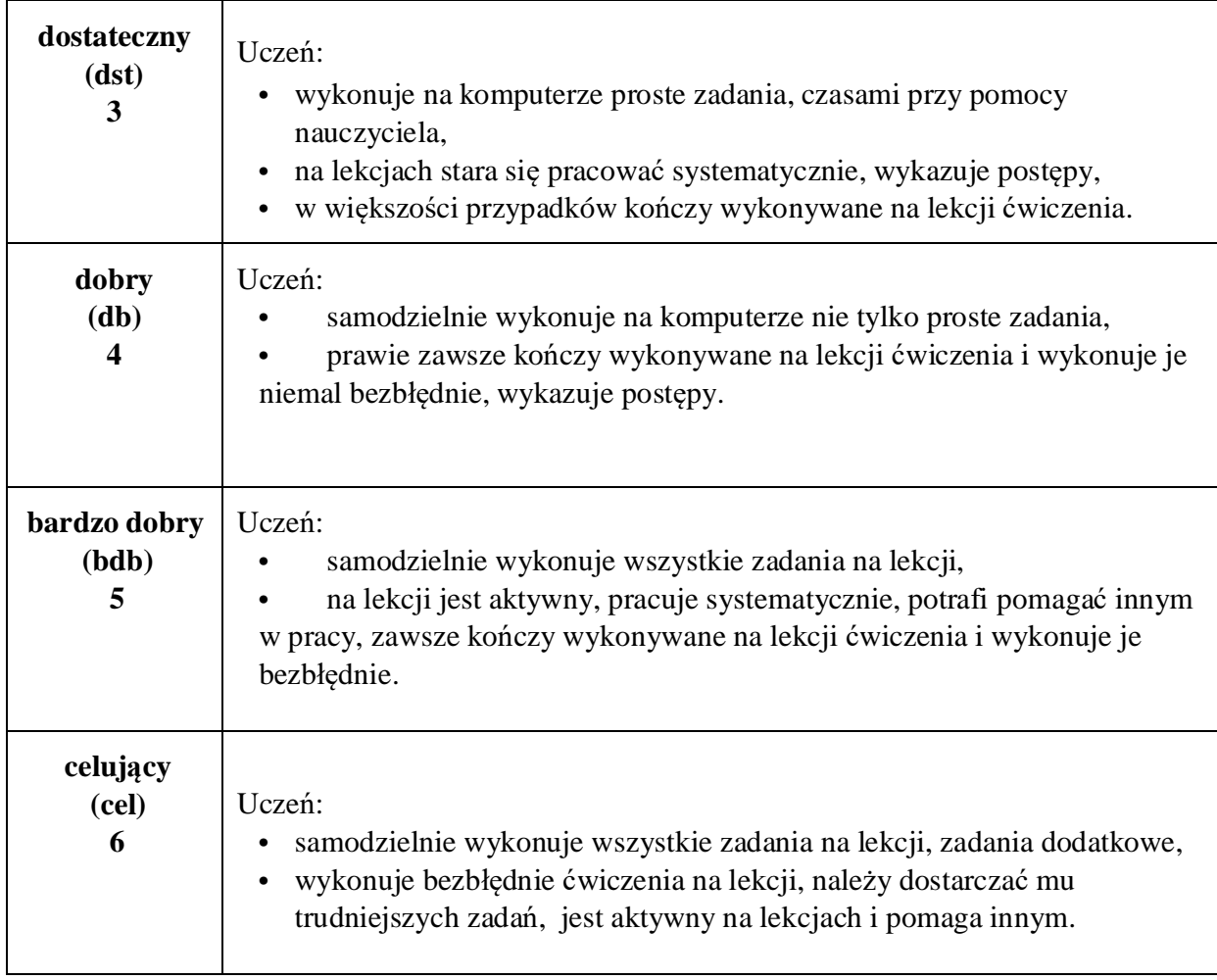

# **WYMAGANIA EDUKACYJNEZ EDUKACJI INFORMATYCZNEJ W KLASIE I**

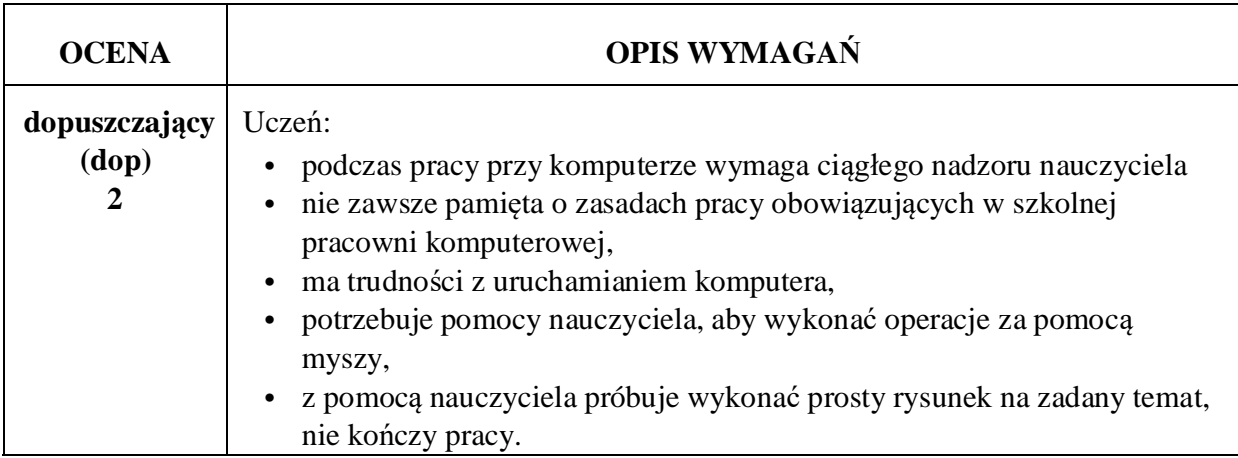

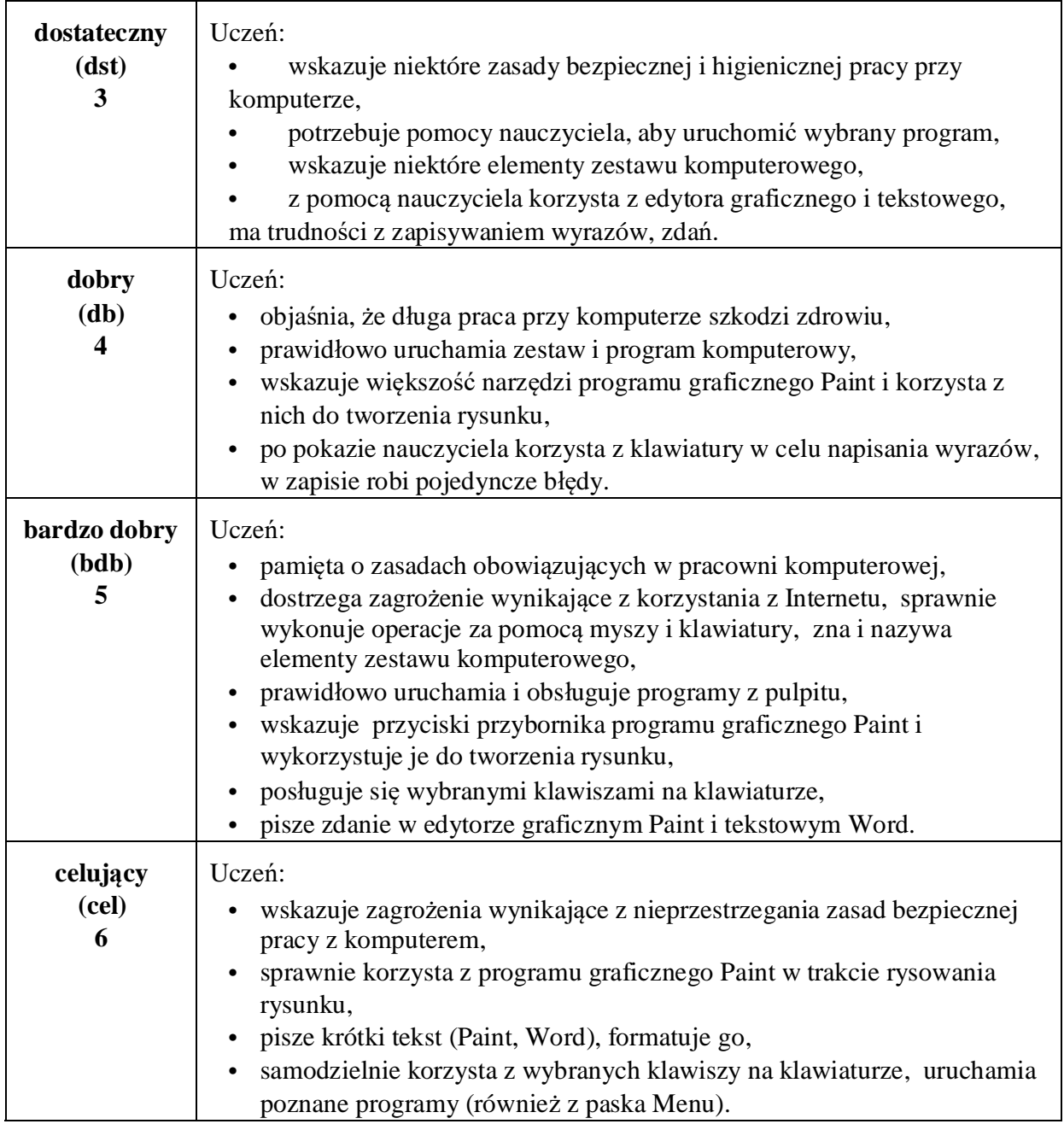

## **WYMAGANIA EDUKACYJNE EDUKACJI INFORMATYCZNEJ W KLASIE II**

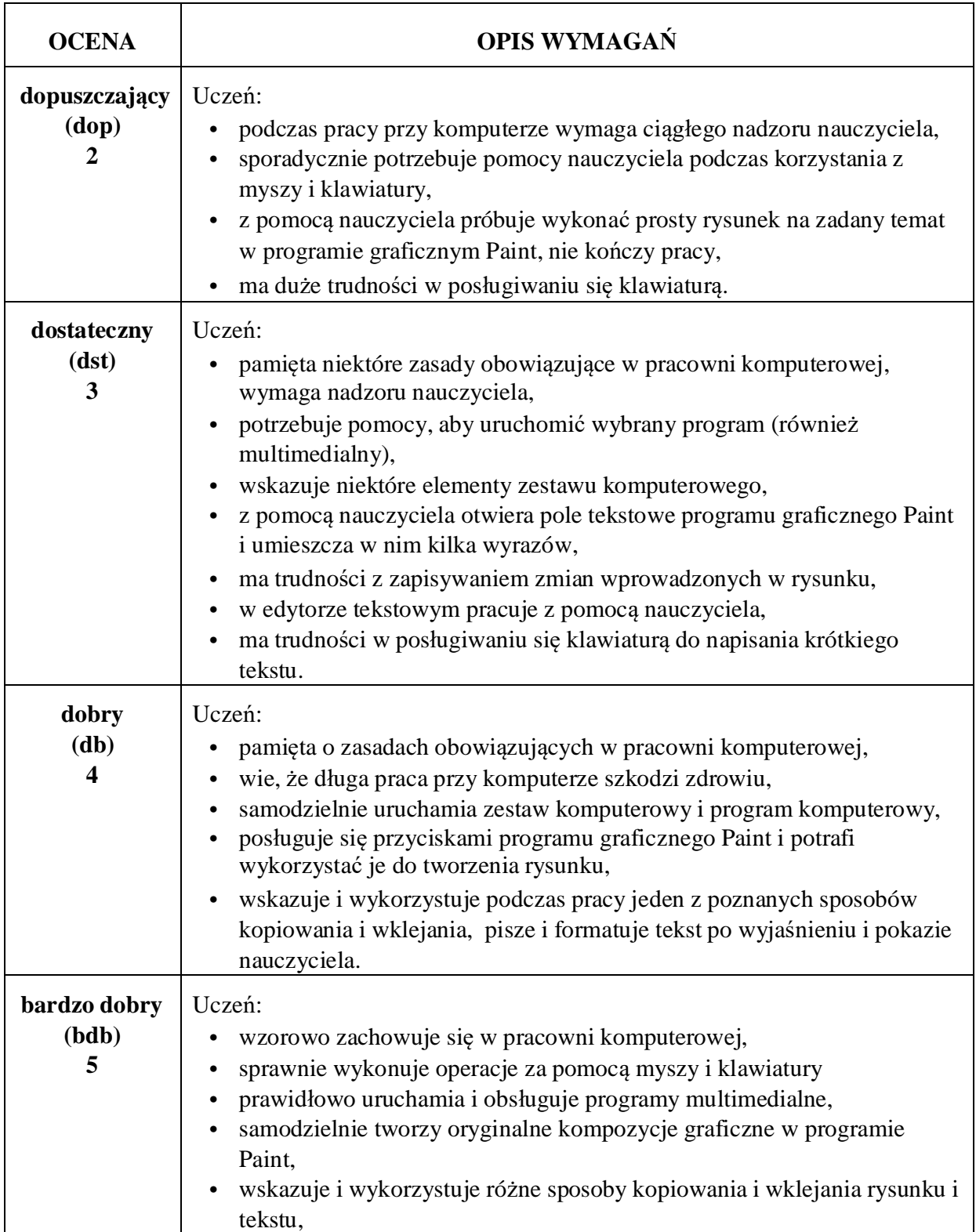

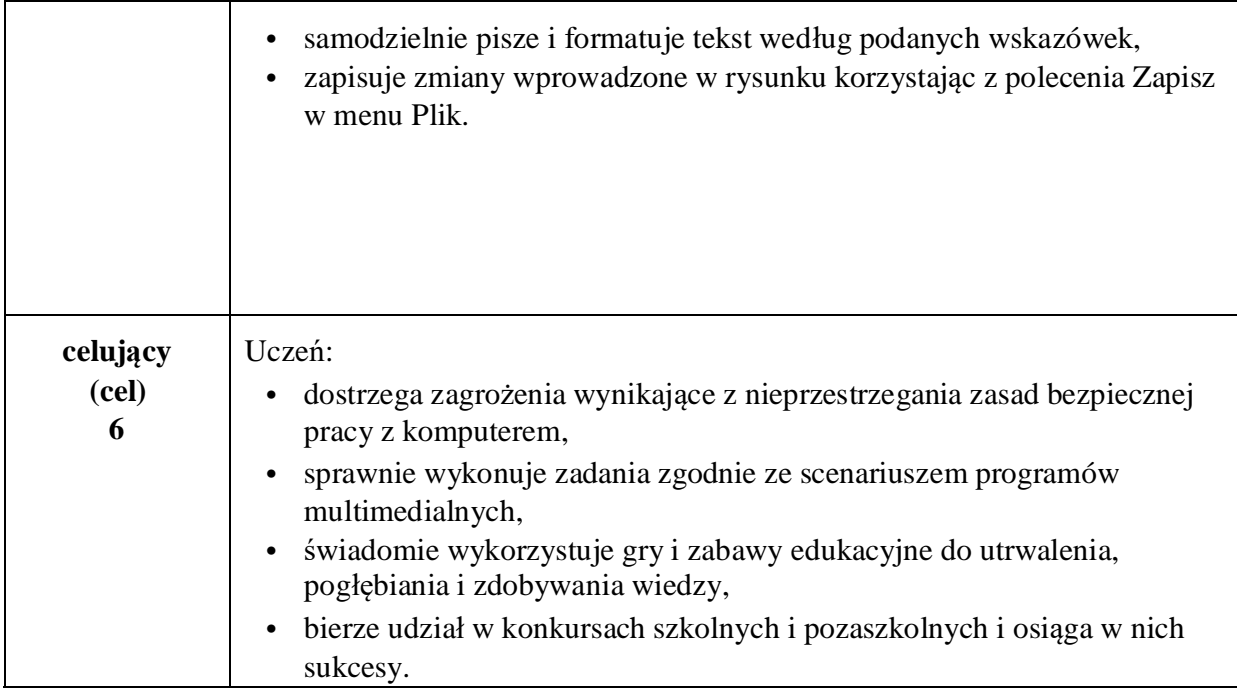

# **WYMAGANIA EDUKACYJNEZ EDUKACJI INFORMATYCZNEJ W KLASIE III**

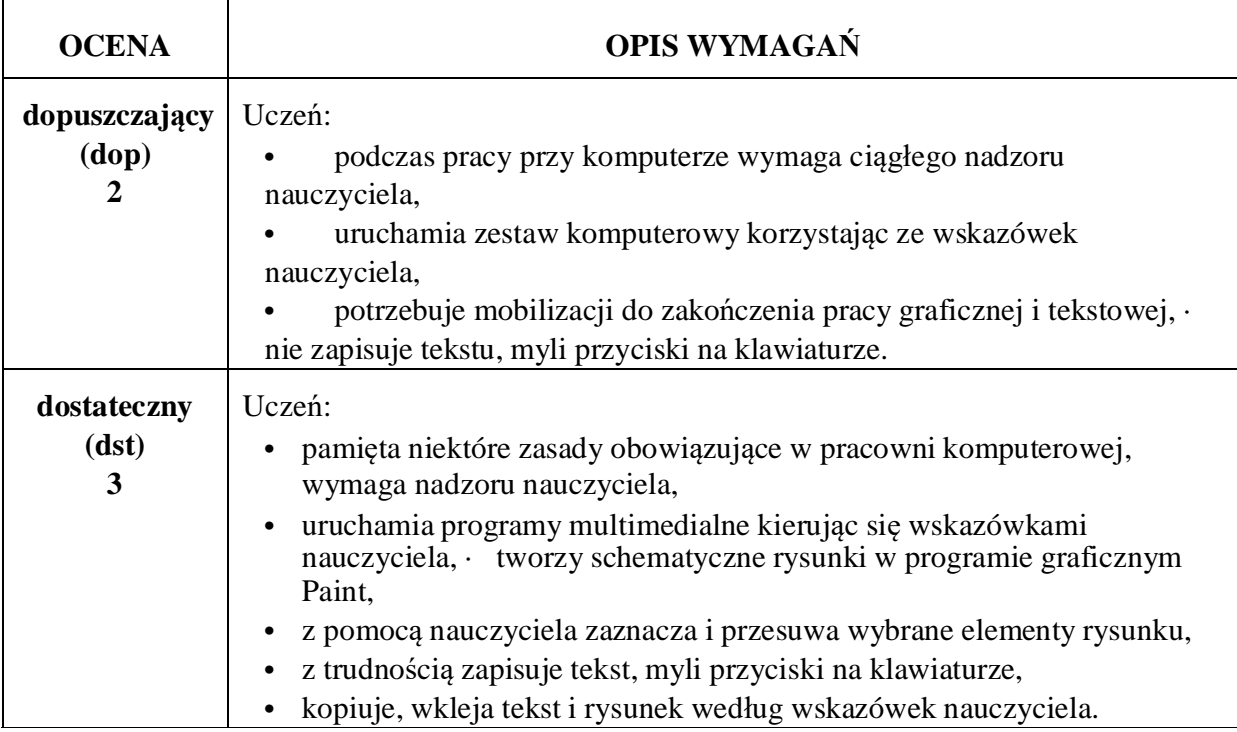

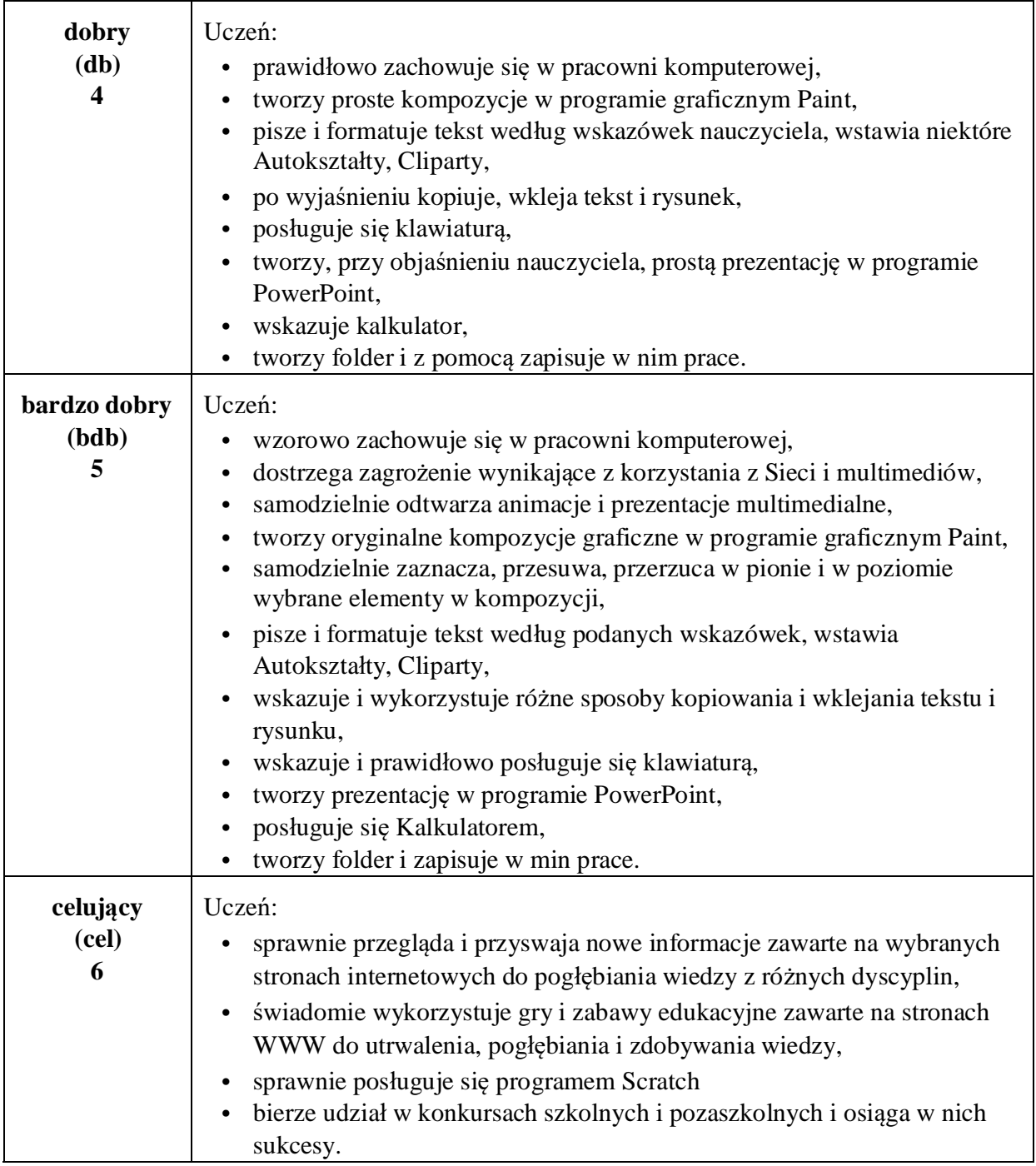